## **Quicktime 10 User Guide**

Recognizing the mannerism ways to get this ebook **quicktime 10 user guide** is additionally useful. You have remained in right site to begin getting this info. acquire the quicktime 10 user guide colleague that we come up w You could buy lead quicktime 10 user guide or acquire it as soon as feasible. You could quickly download this quicktime 10 user guide after getting deal. So, taking into account you require it. It's fittingly totally simpl

this ventilate

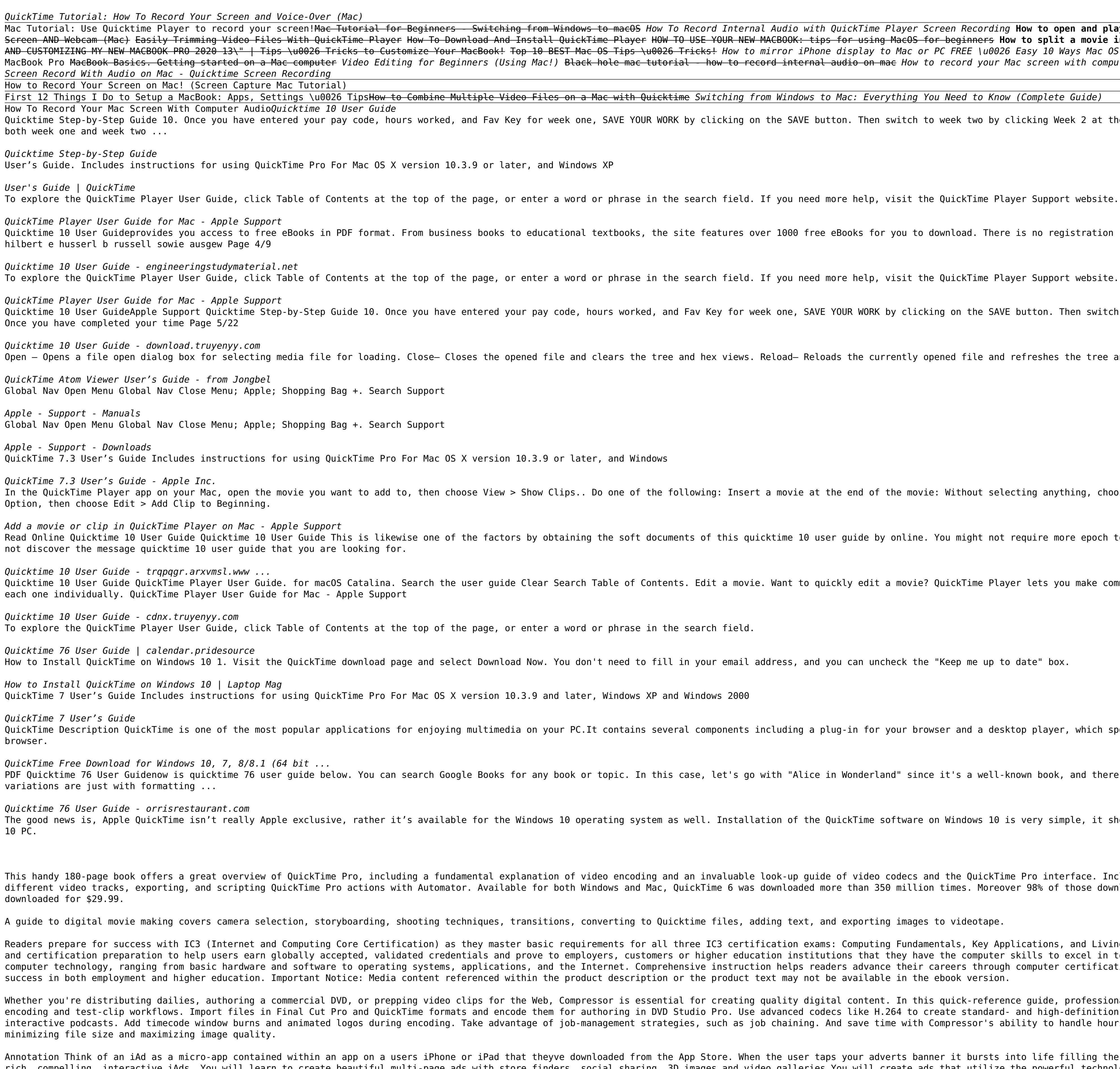

7 books in 1 - your key to taming the Panther! Your one-stop quide to setting up OS X and using the latest Panther features Wow - a whole set of OS X quides under one cover! All the new stuff is here, like iChat AV, Fast U incarnations of the Finder(TM) and Apple Mail??. Customize your Panther, explore the digital hub, check into AirPort, and enjoy it all! The Dummies Way \* Coverage of the essentials and beyond \* Explanations in plain Englis Page 1/2

Mac Tutorial: Use Quicktime Player to record your screen!<del>Mac Tutorial for Beginners - Switching from Windows to macOS</del> How To Record Internal Audio with Quick**Time Player Io.x on a Mac® OS X<sup>m</sup> QuickTime Player Tutorial:** The End of OuickTime Player How To Develow To Dewnload And Install OuickTime Player How To Dewnload And Install OuickTime Player How To USE YOUR NEW MACBOOK: tips for beginners **How** To Use YOUR NEW MACBOOK: tips for wesli AND CUSTOMIZING MY NEW MACBOOK PRO 2020 13\" | Tips \u0026 Tricks to Customize Your MacBook! Top 10 BEST Mac OS is iust BETTER The Top 5 Things You Should Do First When You Get a New Mac My Honest Review of the 13\" Apple MacBook Pro Mac<del>Book Basics. Getting started on a Mac computer</del> Video Editing for Beginners (Using Mac!) <del>Black hole mac tutorial - how to</del> record internal audio en mac How to record internal audio EASY WAY! How to record

Quicktime Step-by-Step Guide 10. Once you have entered your pay code, hours worked, and Fav Key for week one, SAVE YOUR WORK by clicking on the SAVE button. Then switch to week at the top of the screen. 11. Repeat steps se

To explore the QuickTime Player User Guide, click Table of Contents at the top of the page, or enter a word or phrase in the search field. If you need more help, visit the QuickTime Player Support website. QuickTime Player Quicktime 10 User Guideprovides you access to free eBooks in PDF format. From business books to educational textbooks, the site features over 1000 free eBooks for you to downloads and the site is extremely easy to use. pet

Quicktime 10 User GuideApple Support Quicktime Step-by-Step Guide 10. Once you have entered your pay code, hours worked, and Fav Key for week one, SAVE YOUR WORK by clicking on the SAVE button. Then switch to week one, SAV

Open – Opens a file open dialog box for selecting media file for loading. Close– Closes the opened file and clears the tree and hex views. Reload– Reloads the currently opened file and refreshes the tree and hex views. Exp

In the QuickTime Player app on your Mac, open the movie you want to add to, then choose View > Show Clips.. Do one of the following: Insert a movie at the end of the movie: Without selecting anything, choose Edit > Add Cli

Read Online Quicktime 10 User Guide Quicktime 10 User Guide This is likewise one of the factors by obtaining the soft documents of this quicktime 10 user guide by online. You might not require more epoch to spend to go to Ouicktime 10 User Guide OuickTime Player User Guide. for macOS Catalina. Search the user quide Clear Search Table of Contents. Edit a movie? OuickTime Player lets you make common movie edits like trim, rearrange, and rotat

QuickTime Description QuickTime is one of the most popular applications for enjoying multimedia on your PC.It contains several components including a plug-in for your browser and a desktop player, which sports a cool Mac-l PDF Quicktime 76 User Guidenow is quicktime 76 user quide below. You can search Google Books for any book or topic. In this case, let's go with "Alice in Wonderland" since it's a well-known book, and there's probably a fre The good news is, Apple QuickTime isn't really Apple exclusive, rather it's available for the Windows 10 operating system as well. Installation of the QuickTime software on Windows 10 operating system as well. Installation

This handy 180-page book offers a great overview of QuickTime Pro, including a fundamental explanation of video encoding and an invaluable look-up guide of video codecs and the QuickTime Pro interface. Includes step-by-ste different video tracks, exporting, and scripting QuickTime Pro actions with Automator. Available for both Windows and Mac, QuickTime 6 was downloaded more than 350 million times. Moreover 98% of those downloaded more than

Readers prepare for success with IC3 (Internet and Computing Core Certification) as they master basic requirements for all three IC3 certification exams: Computing Fundamentals, Key Applications, and Living Online. IC3 CER and certification preparation to help users earn globally accepted, validated credentials and prove to employers, customers or higher education institutions that they have the computer skills to excel in today's digital wo computer technology, ranging from basic hardware and software to operating systems, applications, and the Internet. Comprehensive instruction helps readers advance their careers through compTIA's A+ and similar exams. Rely

Whether you're distributing dailies, authoring a commercial DVD, or prepping video clips for the Web, Compressor is essential for creating quality digital content. In this quick-reference quide, professional filmmaker Bria encoding and test-clip workflows. Import files in Final Cut Pro and QuickTime formats and encode them for authoring in DVD Studio Pro. Use advanced codecs like H.264 to create standard- and high-definition content. Compres interactive podcasts. Add timecode window burns and animated logos during encoding. Take advantage of job-management strategies, such as job chaining. And save time with Compressor's ability to handle hours of encoding una

Annotation Think of an iAd as a micro-app contained within an app on a users iPhone or iPad that theyve downloaded from the App Store. When the user taps your adverts banner it bursts into life filling the entire screen of rich, compelling, interactive iAds. You will learn to create beautiful multi-page ads with store finders, social sharing, 3D images and video galleries.You will create ads that utilize the powerful technologies in the iPho advertising campaigns with location-based coupons, store finders and social engagement. Using the iTunes Store you will see how its even possible to add one-click digital content purchasing right within your ad. Learn how

emotive, gripping and effective mobile advertising campaigns in no time.

\* A dash of humor and fun Discover how to: \* Navigate OS X and run programs \* Make repairs with Disk Utility \* Set up multiuser accounts \* Use iTunes and iPod(TM) \* Expand Internet storage with iDisk \* Upgrade your interna

While the world of education moves toward the end of the crisis brought forth in 2020, we should recognize all the opportunities, we need to learn more about the tools we use. As you were teaching your online classes, you considering things like, How can I choose a good microphone? How can I stop students from interrupting each other? How can I best exploit breakout rooms? You'll also find out more about important areas like Zoom's screen s coping with Zoom fatique, and using Zoom for academic conferences. Most of us learned enough about Zoom to get us through our classes, but Zoom is capable of much more. This second book of the Teaching With Zoom is capable classroom safer, more productive, and more enjoyable.

In "Hands-On Guide to Webcasting," industry experts address the fastest-growing application for streaming media - broadcasting live audio and video on the Internet. Used in all industry verticals from corporate to entertai you with step-by-step instructions from audio/video production, encoding and authoring to delivery and business issues, this guide provides both the depth and breadth necessary for mastery of the subject.

Arnold Arnold is an advanced cross-platform rendering library, or API, developed by Solid Angle and used by a number of prominent organizations in film, television and animation, including Sony Pictures Imageworks. It was scanline based rendering software for CG animation. Arnold uses cutting-edge algorithms that make the most effective use of your computer's hardware resources: memory, disk space, multiple processor cores, and SIMD/SSE uni top of a pluggable node system; users can extend and customize the system by writing new shaders, cameras, filters and output driver nodes, as well as procedural geometry, custom ray types and user-defined geometry, custom renderer for animation and visual effects. However, Arnold can also be used as: a ray server for traditional scanline renderers a tool for baking/procedural generation of lighting data (lightmaps for videogames) an interac unbiased, physically-based 'Monte Carlo' ray / path tracing engine. It doesn't use caching algorithms that introduce artifacts like photon mapping and final gather. It is designed to efficiently render the increasingly com infrastructure requirements and user experience. Arnold provides interactive feedback, often avoiding the need for many render passes and allowing you to match on-set lighting more efficiently. By removing many of the frus beautiful, predictable and bias-free results, and puts the fun back into rendering! What is wrong with algorithms like photon mapping or final gather? Such algorithms attempt to cache data that can be re-sampled later, to into the sampling that cause visual artifacts. They also require artists to understand the details of how these algorithms work in order to correctly choose various control settings in order to get any speed up at all with things in the scene, so it's often possible to accidentally use settings for the cache creation / use that make things worse, not better, or that work fine in one situation but are terrible in another, seemingly similar, s require artists to learn way too much about the algorithms in order to gain any benefit. At Solid Angle, we believe that your time, why spend an extra 30 minutes working with photon mapping or final gather settings, even i than not it doesn't). That's still 30 minutes not spent modeling, animating or lighting.

Copyright code : 24f5159b57cb56bc261869ce161a4f9f